# Solving Polynomial Systems using PHCpack

Jan Verschelde

Department of Math, Stat & CS University of Illinois at Chicago Chicago, IL 60607-7045, USA email: jan@math.uic.edu

 $URL: \text{http://www.math.uic.edu/~jan}$ 

Geometry of Mechanism Science (GeMS'07) University of Notre Dame, 1 - 3 March 2007

mission

# **Mission**

- solve polynomial systems arising in applications
	- $\rightarrow$  turn applications into benchmarks
- develop convenient interfaces to PHCpack  $\rightarrow$  blackbox, toolbox, PHCmaple, PHClab, C
- run on multiprocessor computers and clusters  $\rightarrow$  solve systems with  $> 100,000$  solutions

mission

## Polynomial Systems in Applications

What are we solving?

• polynomial systems: format of our input

the study of its solutions  $=$  algebraic geometry

• applications: relevance to science & engineering

our application field concerns mechanical design

• benchmarks: test performance of our methods

one goal is to turn applications into benchmarks

# About PHCpack

PHC <sup>=</sup> Polynomial Homotopy Continuation

- Version 1.0 archived as Algorithm 795 by ACM TOMS.
- Platform for numerical algebraic geometry.
- Pleasingly parallel implementations
	- + Yusong Wang of Pieri homotopies (HPSEC'04);
	- + Anton Leykin of monodromy factorization (HPSEC'05);
	- + Yan Zhuang of polyhedral homotopies (HPSEC'06).
- Some current developments:
	- + Yun Guan: PHClab, experiments with MPITB in Octave;
	- + Kathy Piret: bindings with Python for use in SAGE.

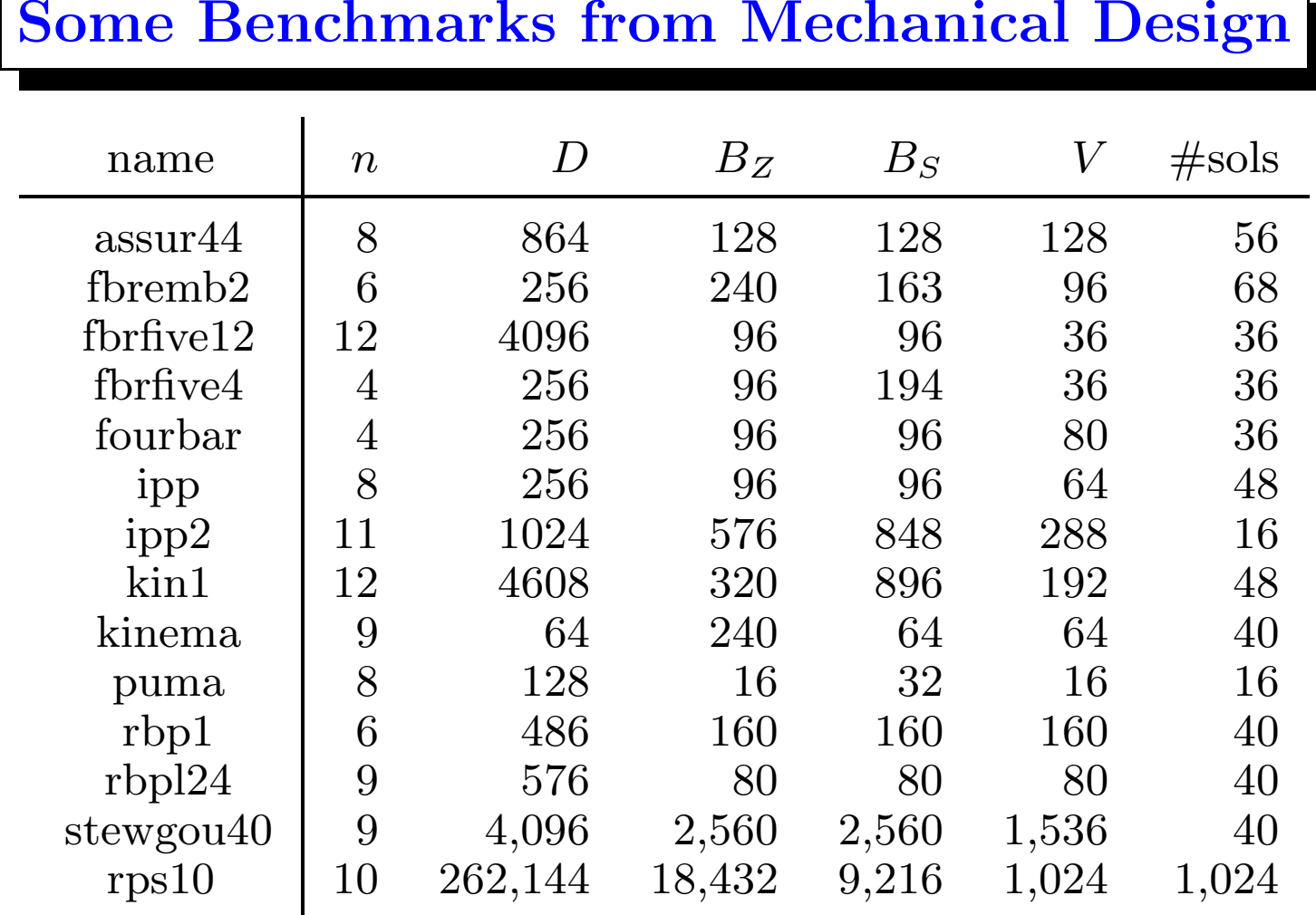

different formulations of the same problem matter for solving most problems are now of little use as challenging benchmarks

## Five-Point Path Synthesis

Design <sup>a</sup> 4-bar linkage <sup>=</sup> design trajectory of coupler point.

Input: coordinates of points on coupler curve.

Output: lengths of the bars of the linkage.

- C.W. Wampler: Isotropic coordinates, circularity and Bezout numbers: planar kinematics from <sup>a</sup> new perspective. Proceedings of the 1996 ASME Design Engineering Technical Conference. Irvine, CA, Aug 18–22, 1996.
- A.J. Sommese and C.W. Wampler: The Numerical Solution of Systems of Polynomials Arising in Engineering and Science. World Scientific, 2005.

## Isotropic Coordinates

- A point  $(a, b) \in \mathbb{R}^2$  is mapped to  $z = a + ib$ ,  $i = \sqrt{-1}$ .
- $(z, \bar{z}) = (a + ib, a ib) \in \mathbb{C}^2$  are isotropic coordinates.

• Observe 
$$
z \cdot \overline{z} = a^2 + b^2
$$
.

- Rotation around  $(0,0)$  through angle  $\theta$  is multiplication by  $e^{i\theta}$ . Multiply by  $e^{-i\theta}$  to invert the rotation.
- Abbreviate a rotation by  $\Theta = e^{i\theta}$ , then its inverse  $\Theta^{-1} = \bar{\Theta}$ , satisfying  $\Theta \bar{\Theta} = 1$ .

## The Loop Equations

Let  $A = (a, \bar{a})$  and  $B = (b, \bar{b})$ b) be the fixed base points.

Unknown are  $(x, \bar{x})$  and  $(y, \bar{y})$ , coordinates of the other two points in the 4-bar linkage.

For given precision points  $(p_j, \bar{p}_j)$ , assuming  $\theta_0 = 1$ ,

$$
\begin{cases} (p_j + x\theta_j + a)(\bar{p}_j + \bar{x}\bar{\theta}_j + \bar{a}) = (p_0 + x + a)(\bar{p}_0 + \bar{x} + \bar{a}) \\ (p_j + y\theta_j + b)(\bar{p}_j + \bar{y}\bar{\theta}_j + \bar{b}) = (p_0 + y + b)(\bar{p}_0 + \bar{y} + \bar{b}) \end{cases}
$$

Since the angle  $\theta_j$  corresponding to each  $(p_j, \bar{p}_j)$  is unknown, five precision points are needed to determine the linkage uniquely.  $\text{Adding} \; \theta_j \bar{\theta}_j$  $\theta_j = 1$  to the system leads to 12 equations in 12 unknowns:  $(x, \bar{x}), (y, \bar{y}),$  and  $(\theta_j, \bar{\theta}_j)$  $\theta_j),\,\text{for}\ j=1,2,3,4.$ 

page 7 of 43

```
for k from 1 to 4 do
  eq[k] := theta[k] *Theta[k] - 1;
  eq[k+4] := (p[k] + x*theta[k] + a)*(P[k] + X*Theta[k] + A)- (p[0] + x + a)*(P[0] + X + A);
  eq[k+8] := (p[k] + y*theta[k] + b)*(P[k] + Y*Theta[k] + B)- (p[0] + y + b)*(P[0] + Y + B);
end do;
sys := [seq(eq[k], k=1..12)]; s := map(expand, sys);
for k from 1 to 4 do
  ss[k] := s[k];ss[k+4] := expand(algsubs(theta[k]*Theta[k]=1,s[k+4]));ss[k+8] := expand(algsubs(theta[k]*Theta[k]=1,s[k+8]));end do;
points := seq([stats[random, uniform[-1,+1]](2)], k=1..7);for k from 1 to 5 do
 p[k-1] := points[k][1] + points[k][2]*I; P[k-1] := points[k][1] - points[k][2]end do;
a := points[6][1] + points[6][2]*I; A := points[6][1] - points[6][2]*I;
b := points[7][1] + points[7][2]*I; B := points[7][1] - points[7][2]*I;
writeto("/tmp/fbrfive");
for k from 1 to 12 do lprint(expand(ss[k])); printf(";\n"); end do;
```
page 8 of 43

12

 $theta[1]*Theta[1]-1;$ 

theta $[2]*Theta[2]-1;$ 

theta $[3]*$ Theta $[3]-1$ ;

theta $[4]$ \*Theta $[4]$ -1;

-.4091256991\*x\*theta[1]-1.061607555\*I\*x\*theta[1]+1.157260179-.3374636810\*X+.1524877812\*I\*X -.3374636810\*x-.1524877812\*I\*x-.4091256991\*X\*Theta[1]+1.061607555\*I\*X\*Theta[1]; .4011300738\*x\*theta[2]-1.146477955\*I\*x\*theta[2]+1.338182778-.3374636810\*X+.1524877812\*I\*X -.3374636810\*x-.1524877812\*I\*x+.4011300738\*X\*Theta[2]+1.146477955\*I\*X\*Theta[2]; .3705985316\*x\*theta[3]-1.454067014\*I\*x\*theta[3]+2.114519894-.3374636810\*X+.1524877812\*I\*X -.3374636810\*x-.1524877812\*I\*x+.3705985316\*X\*Theta[3]+1.454067014\*I\*X\*Theta[3]; .3188425748\*x\*theta[4]-.850446965\*I\*x\*theta[4]+.6877863684-.3374636810\*X+.1524877812\*I\*X -.3374636810\*x-.1524877812\*I\*x+.3188425748\*X\*Theta[4]+.850446965\*I\*X\*Theta[4]; -1.742137552\*y\*theta[1]-.3932004150\*I\*y\*theta[1]+1.524665181+.9955481716\*Y+.8208949212\*I\*Y +.9955481716\*y-.8208949212\*I\*y-1.742137552\*Y\*Theta[1]+.3932004150\*I\*Y\*Theta[1]; -.9318817788\*y\*theta[2]-.4780708150\*I\*y\*theta[2]-.5680292799+.9955481716\*Y+.8208949212\*I\*Y +.9955481716\*y-.8208949212\*I\*y-.9318817788\*Y\*Theta[2]+.4780708150\*I\*Y\*Theta[2]; -.9624133210\*y\*theta[3]-.7856598740\*I\*y\*theta[3]-.1214837957+.9955481716\*Y+.8208949212\*I\*Y +.9955481716\*y-.8208949212\*I\*y-.9624133210\*Y\*Theta[3]+.7856598740\*I\*Y\*Theta[3]; -1.014169278\*y\*theta[4]-.1820398250\*I\*y\*theta[4]-.6033068118+.9955481716\*Y+.8208949212\*I\*Y +.9955481716\*y-.8208949212\*I\*y-1.014169278\*Y\*Theta[4]+.1820398250\*I\*Y\*Theta[4];

#### Output of phc -b on 5-Point Synthesis Problem

```
total degree : 4096
6-homogeneous Bezout number : 96
general linear-product Bezout number : 96
mixed volume : 36
solution 36 : start residual : 1.672E-15 #iterations : 1 success
t : 1.00000000000000E+00 0.00000000000000E+00
m : 1
the solution for t :
 theta[1] : 3.04923062675137E+00 -1.36666126486689E+01
 Theta[1] : 1.55514190369546E-02 6.97012611150467E-02
 theta[2] : 1.94158500874355E-01 -1.70861689159530E+00
...
Y : 7.72626833143914E-01 -4.06259823401552E-01
== err :  7.607E-14 = rco :  3.915E-04 = res :  1.439E-15 = complex regu
```
page 10 of 43

#### Summary of Output of phc -b

== err : 7.607E-14 = rco : 3.915E-04 = res : 1.439E-15 = complex regu ===========================================================================Frequency tables for correction, residual, condition, and distances : FreqCorr : 0 0 0 0 0 0 0 0 0 0 0 1 8 17 0 10 : 36 FreqResi : 0 0 0 0 0 0 0 0 0 0 0 0 0 3 0 33 : 36 FreqCond : 0 10 15 9 0 2 0 0 0 0 0 0 0 0 0 0 : 36 FreqDist : 36 0 0 0 0 0 0 0 0 0 0 0 0 0 0 0 : 36 Small correction terms and residuals counted to the right. Well conditioned and distinct roots counted to the left.

---------------------------------------------------------------------| root counts | start system | continuation | total time | ---------------------------------------------------------------------| 0h 0m 4s910ms | 0h 0m 7s570ms | 0h 0m 8s 60ms | 0h 0m20s720ms | ---------------------------------------------------------------------

page 11 of 43

PHClab

## PHClab: A MATLAB/Octave Interface

#### with Yun Guan

- easier to use phc via automatic conversions of formats for polynomial systems and solutions
- adds scripting capabilities to PHCpack in <sup>a</sup> standard way
- solving many polynomial systems in parallel via the MPI toolbox for Octave:
- $\rightarrow$  this use of phc provides automatic quality control

PHClab

# Design of PHClab

- User only needs executable version of phc.
- PHClab function  $\texttt{set-path}(location\ of\ phc)$  is executed at the beginning of <sup>a</sup> MATLAB or Octave session.
- The scripts that implement the functions of PHClab call phc with the appropriate options and with redirected input and output from and to temporary files.

## PHClab functions for isolated solutions

- solve\_system calls the blackbox solver
- refine sols refines the solutions by application of Newton's method
- mixed volume computes the mixed volumes and solve <sup>a</sup> random system
- track given target and start system + solutions, tracks paths
- deflation applies deflation for isolated singularities

Note: mixed volume calls translated code from

T. Gao, T.Y. Li, and M. Wu. Algorithm 846: **MixedVol:** a software package for mixed-volume computation. ACM Trans. Math. Softw., 31(4):555–560, 2005.

## numerical irreducible decomposition in PHClab

• top down:

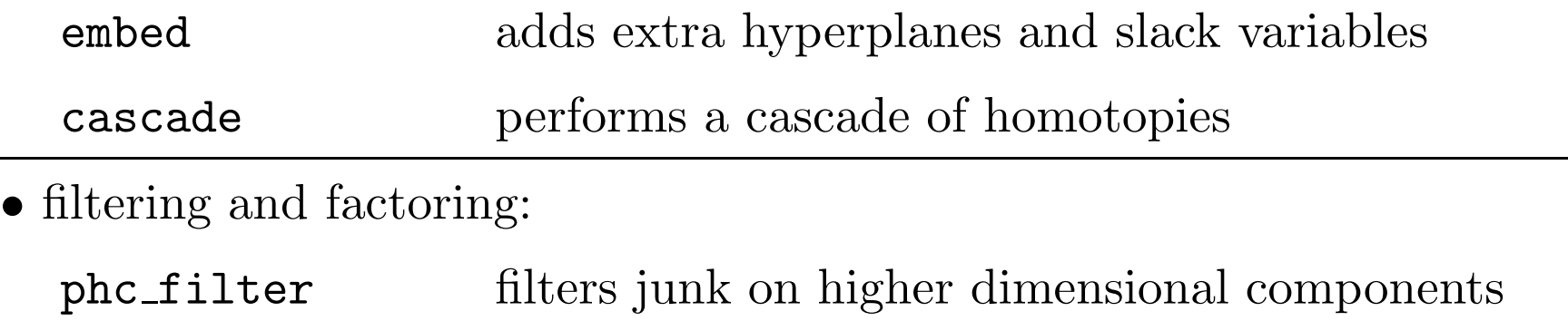

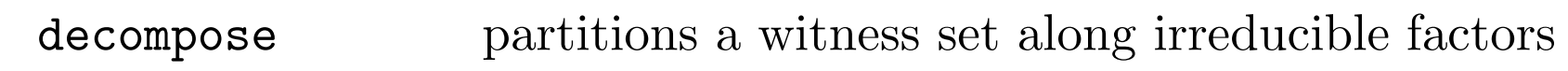

• bottom up:

eqnbyeqn an equation-by-equation solver intersection intersection of two witness sets

page 15 of 43

#### PHClab

#### scripts on Griffis-Duffy system

#### top down:

 $S = read_system('gdplatB');$  % read the system from file

$$
E = embed(S, 1);
$$

 $[sw,R] = \text{cascade}(E,\text{sols})$  % perform a cascade

- % embed with one extra hyperplane
- $sols = solve\_system(E);$  % call the blackbox solver
- size(sols,2)  $\%$  to see candidate witness #points
	-

#### bottom up:

#### process witness sets:

- p <sup>=</sup> read\_system('gdplatBa') % read the system from file
- $[sw,R] = \text{eqnbyeqn}(p)$  % call equation-by-equation solver

 $dc = decompose(R{2},sw{2,1})$  % decompose into irreducible factor

page 16 of 43

#### PHClab

## Using MPI Toolbox in Octave

- suppose one needs to solve hundreds of polynomial systems and <sup>a</sup> cluster computer is available
- requires dynamically linked LAM/MPI libraries and <sup>a</sup> custom compiled Octave
- use dynamic load balancing to distribute the systems among the worker nodes in the cluster
- used to solve 183 "origami equation systems" posed at problem session at IMA software workshop last fall
- with script in  $original$   $vx2$ , we run it typing mpirun  $-c$  14 octave-2.1.64  $-q$  --funcall origamipar  $v2$
- J. Fernández, M. Anguita, E. Ros, and J.L. Bernier. SCE Toolboxes for the development of high-level parallel applications. LNCS 3992, pages 518–528, Springer 2006.

page 17 of 43

## ways to compute in parallel

1. batch jobs

submit <sup>a</sup> job and wait for it to return

2. interactive

small number of processors on large supercomputer or on <sup>a</sup> cluster, asking for user input, interaction

3. via scripting

use MPI toolbox in Octave

## Difficulties for Parallel PHCpack

- Optimal reuse of the existing software.
- Parallel code is just scheduling of jobs.
- Avoid storing all start solutions in main memory.
- Deal with large output sets.

An ambitious Swap of Letters:

PHC <sup>=</sup> Polynomial Homotopy Continuation  $HPC = High Performance Computing$ towards High Performance Continuation

page 19 of 43

## Other Parallel Homotopy Solvers

- T. Gunji, S. Kim, K. Fujisawa, and M. Kojima: **PHoMpara** – parallel implementation of the Polyhedral Homotopy continuation Method for polynomial systems. Computing 77(4):387–411, 2006.
- H.-J. Su, J.M. McCarthy, M. Sosonkina, and L.T. Watson: Algorithm 857: **POLSYS\_GLP**: A parallel general linear product homotopy code for solving polynomial systems of equations. ACM Trans. Math. Softw. 32(4):561–579, 2006.

# design of phc as <sup>a</sup> toolbox

Roughly, there are three stages when solving <sup>a</sup> polynomial system using polynomial homotopy continuation:

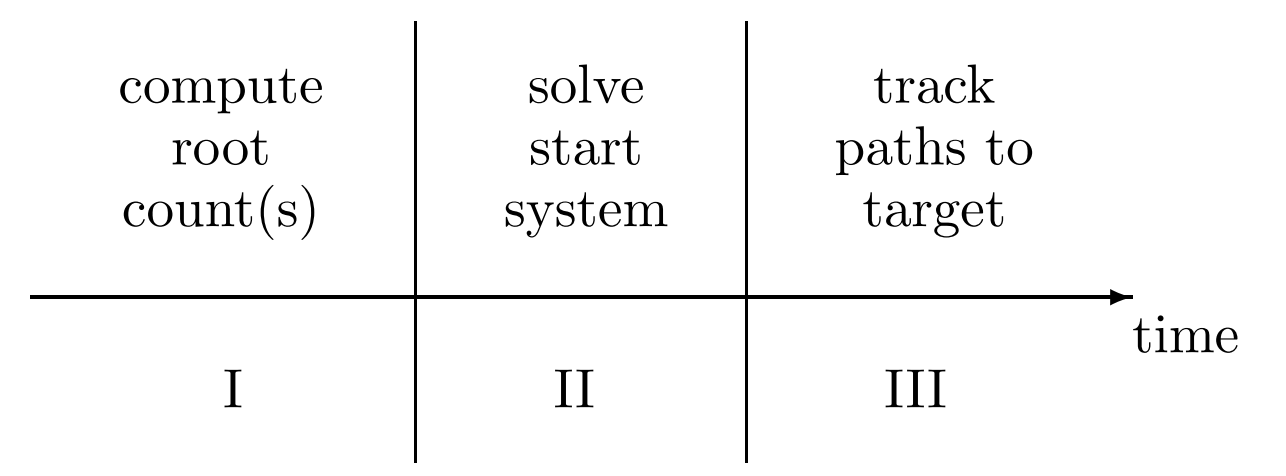

Usually stage III is most time consuming.

But if millions of start solutions, memory gets too full...

page 21 of 43

Applying Program Inversion to Homotopy Solver

$$
h(\mathbf{x},t) = \gamma(1-t)g(\mathbf{x}) + tf(\mathbf{x}) = \mathbf{0}, \quad \gamma \in \mathbb{C}, \quad t \in [0,1].
$$

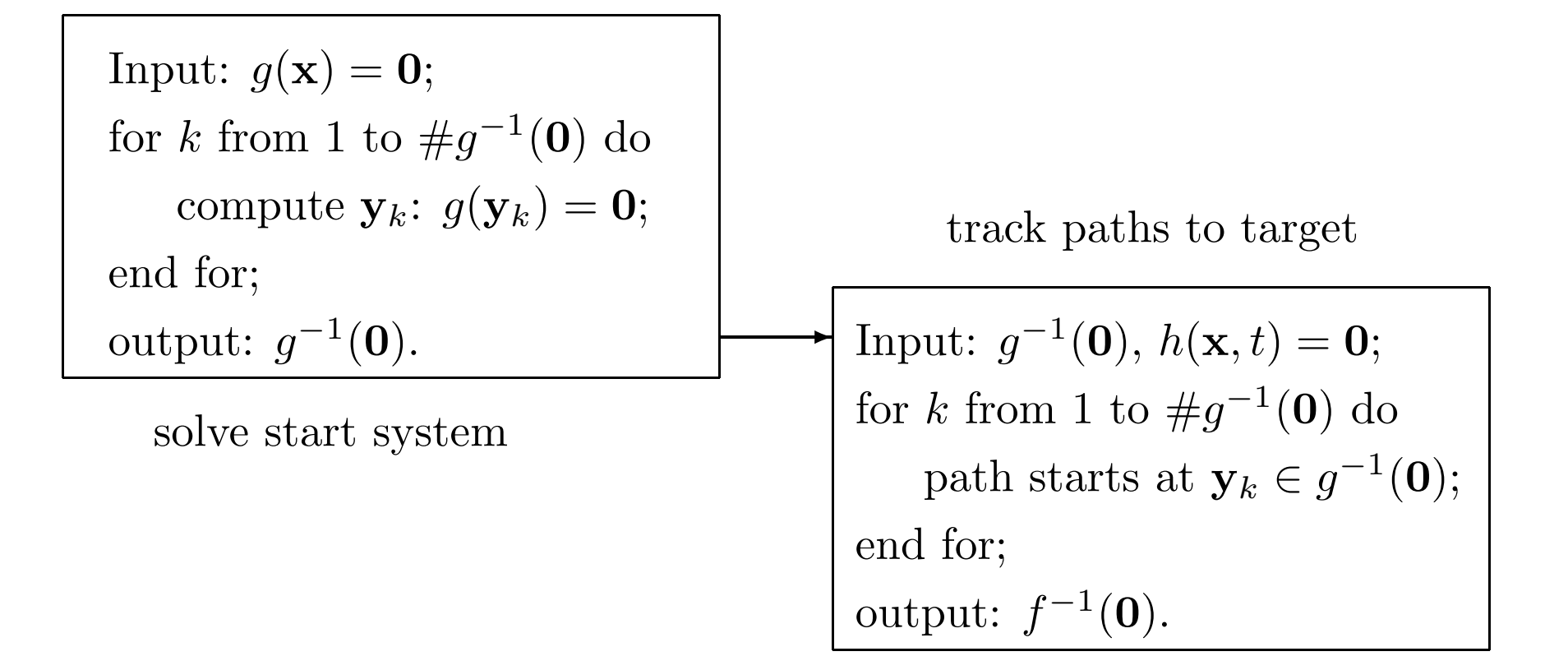

page 22 of 43

## Applying Program Inversion to Homotopy Solver

$$
h(\mathbf{x},t) = \gamma(1-t)g(\mathbf{x}) + tf(\mathbf{x}) = \mathbf{0}, \quad \gamma \in \mathbb{C}, \quad t \in [0,1].
$$

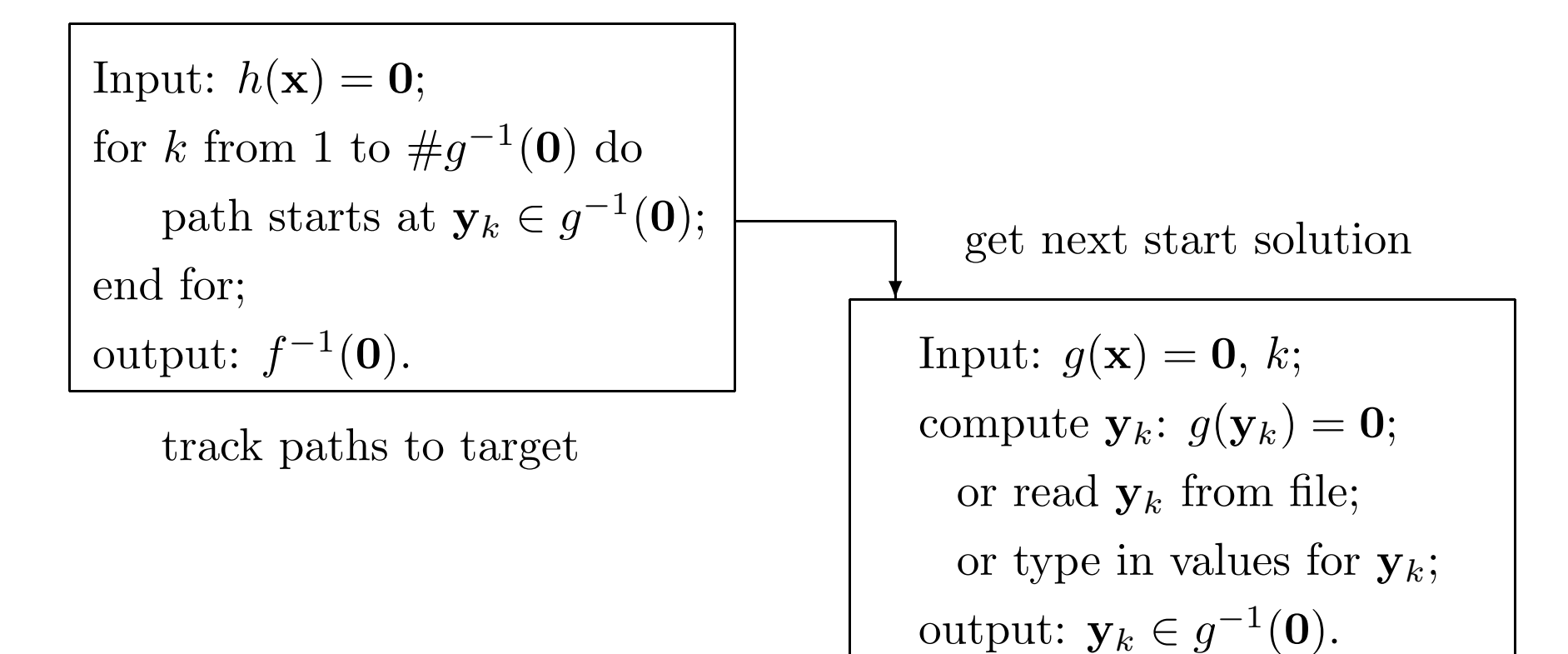

page 23 of 43

## Jumpstarting Homotopies with phc

[phcpack@idefix bin]\$ phc -q

Welcome to PHC (Polynomial Homotopy Continuation) V2.3.24 <sup>18</sup> Feb <sup>2007</sup> Tracking Solution Paths with incremental read/write of solutions.

MENU for type of start system or homotopy :

- 1. start system is based on total degree;
- 2. <sup>a</sup> linear-product start system will be given;
- 3. start system and start solutions are provided;
- 4. polyhedral continuation on <sup>a</sup> generic system;
- 5. diagonal homotopy to intersect algebraic sets;

6. descend one level down in <sup>a</sup> cascade of homotopies. Type 1, 2, 3, 4, 5, or 6 to select type :

## Use PHCpack as <sup>a</sup> C Library

- Most of the code in PHCpack is in Ada, compiles with gcc.
- The parallel path trackers follow manager-worker protocol.
- $\bullet$  The main parallel program is written in C, using MPI. Also all routines which handle job scheduling are written in C.
- The C interface uses PHCpack as <sup>a</sup> state machine:
	- 1. Feed data into machine and select methods;
	- 2. Compute with given data and selected methods;
	- 3. Extract the results from the machine.

The C user is unaware of the data structures and algorithms.

## Jumpstarting Parallel Homotopies

[phcpack@idefix bin]\$ mpirun -np <sup>14</sup> mpi2track

MENU for type of start system or homotopy :

- 1. start system is based on total degree;
- 2. <sup>a</sup> linear-product start system will be given;
- 3. start system and start solutions are provided;
- 4. the homotopy is <sup>a</sup> cascade to go one level down;
- 5. start extrinsic diagonal homotopy to intersect 2 sets.

Type 1, 2, 3, 4, or 5 to select type of start system :

# Jumpstarting Homotopies

Problem: huge  $\#\text{paths}$  (e.g.:  $> 100,000$ ),

undesirable to store all start solutions in main memory.

Solution: (assume manager/worker protocol)

- 1. The manager reads start solution from file "just in time" whenever a worker needs another path tracking job.
- 2. For total degree and linear-product start systems, it is simple to compute the solutions whenever needed.
- 3. As soon as worker reports the end of <sup>a</sup> solution path back to the manager, the solution is written to file.

## Indexing Start Solutions

The start system 
$$
\begin{cases} x_1^4 - 1 = 0 \\ x_2^5 - 1 = 0 \\ x_3^3 - 1 = 0 \end{cases}
$$
 has  $4 \times 5 \times 3 = 60$  solutions.

Get 25th solution via decomposition:  $24 = 1(5 \times 3) + 3(3) + 0$ . Verify via lexicographic enumeration:

 $000 \rightarrow 001 \rightarrow 002 \rightarrow 010 \rightarrow 011 \rightarrow 012 \rightarrow 020 \rightarrow 021 \rightarrow 022 \rightarrow 030 \rightarrow 031 \rightarrow 032 \rightarrow 040 \rightarrow 041 \rightarrow 042$  $100\!\rightarrow\!101\!\rightarrow\!102\!\rightarrow\!110\!\rightarrow\!111\!\rightarrow\!112\!\rightarrow\!120\!\rightarrow\!121\!\rightarrow\!122\!\rightarrow\! \boxed{130}\!\mid\!\! \rightarrow\!131\!\rightarrow\!132\!\rightarrow\!140\!\rightarrow\!141\!\rightarrow\!142$  $200 \rightarrow 201 \rightarrow 202 \rightarrow 210 \rightarrow 211 \rightarrow 212 \rightarrow 220 \rightarrow 221 \rightarrow 222 \rightarrow 230 \rightarrow 231 \rightarrow 232 \rightarrow 240 \rightarrow 241 \rightarrow 242$  $300\rightarrow 301\rightarrow 302\rightarrow 310\rightarrow 311\rightarrow 312\rightarrow 320\rightarrow 321\rightarrow 322\rightarrow 330\rightarrow 331\rightarrow 332\rightarrow 340\rightarrow 341\rightarrow 342$ 

page 28 of 43

## <sup>a</sup> problem from electromagnetics

- posed by Shigetoshi Katsura to PoSSo in 1994: a family of  $n-1$  quadrics and one linear equation;  $#solutions is 2<sup>n-1</sup> (= Bézout bound).$
- $n = 21$ : **32 hours and 44 minutes** to track  $2^{20}$  paths by 13 workers at 2.4Ghz, producing output file of 1.3Gb.

#### tracking about <sup>546</sup> paths/minute.

#### verification of output:

- 1. parsing 1.3Gb file into memory takes 400Mb and 4 minutes;
- 2. data compression to quadtree of 58Mb takes 7 seconds.

## Using Linear-Product Start Systems Efficiently

• Store start systems in their linear-product product form, e.g.:

$$
g(\mathbf{x}) = \begin{cases} (x_1 + c_{11}) \times (x_2 + c_{12}x_3 + c_{13}) \times (x_2 + c_{14}x_3 + c_{15}) = 0 \\ (x_2 + c_{21}) \times (x_1 + c_{22}x_3 + c_{23}) \times (x_1 + c_{24}x_3 + c_{25}) = 0 \\ (x_3 + c_{31}) \times (x_1 + c_{32}x_2 + c_{33}) \times (x_1 + c_{34}x_2 + c_{35}) = 0 \end{cases}
$$

- Lexicographic enumeration of start solutions,  $\rightarrow$  as many candidates as the total degree.
- Store results of incremental LU factorization.
	- $\rightarrow$  prune in the tree of combinations.

## Nine-Point Path Synthesis

 $\rm H.~Alt:~ \ddot{U}b$ er die Erzeugung gegebener Kurven mit Hilfe des Gelenkvierseits. Zeitschrift für angewandte Mathematik und Mechanik 3:13–19, 1923.

Find all four-bar linkages whose coupler curve passes through nine precision points.

C.W. Wampler, A.P. Morgan, A.J. Sommese: Complete Solution of the Nine-Point Path Synthesis Problem for Four-Bar Linkages. Transactions of the ASME. Journal of Mechanical Design 114(1): 153–159, 1992.

## Formulation into Polynomial System

The 9-point problem was translated into

- a system of 4 quadrics and 8 quartics in 12 unknowns.
- Its total degree equals  $2^44^8 = 2^{20}$ .
- A 2-homogeneous Bézout number equals  $286,720$ .
- Exploiting <sup>a</sup> 2-way symmetry leads to 143,360 solution paths.

At that time – early nineties – this was the largest polynomial system solved using numerical continuation methods.

## Timings – Past and Present

Back Then: Tracking 143,360 solution paths in 12 variables took 331.9 hours of CPU time (about two weeks) on <sup>a</sup> IBM <sup>3081</sup> at the University of Notre Dame.

1,442 four-bar linkages were found

Computing various instances of the parameters with coefficient-parameter polynomial continuation requires only 1,442 paths to track. The number of real meaningful linkages ranged between 21 and 120.

Present: Using a personal cluster computer of 13 workers and one manager at 2.4 Ghz, running Linux, tracking 286,720 paths of <sup>a</sup> formulation in 20 variables takes about 14.1 hours.

## The Theorems of Bernshtein

- Theorem A: The number of roots of <sup>a</sup> generic system equals the mixed volume of its Newton polytopes.
- Theorem B: Solutions at infinity are solutions of systems supported on faces of the Newton polytopes.
- D.N. Bernshtein: The number of roots of a system of equations. Functional Anal. Appl., 9(3):183–185, 1975.
- Structure of proofs: First show Theorem B, looking at power series expansions of diverging paths defined by <sup>a</sup> linear homotopy starting at <sup>a</sup> generic system. Then show Theorem A, using Theorem B with a homotopy defined by *lifting* the polytopes.

## Some References on Polyhedral Methods

- I.M. Gel'fand, M.M. Kapranov, and A.V. Zelevinsky: Discriminants, Resultants and Multidimensional Determinants. Birkhäuser, 1994.
- B. Huber and B. Sturmfels: A polyhedral method for solving sparse polynomial systems. *Math. Comp.*  $64(212):1541-1555$ , 1995.
- T.Y. Li.: Numerical solution of polynomial systems by homotopy continuation methods. In F. Cucker, editor, Handbook of Numerical Analysis. Volume XI. Special Volume: Foundations of Computational Mathematics, pages 209–304. North-Holland, 2003.
- T. Gao and T.Y. Li and M. Wu: Algorithm 846: MixedVol: <sup>a</sup> software package for mixed-volume computation. ACM Trans. Math. Softw. 31(4):555–560, 2005.
- T. Gunji, S. Kim, M. Kojima, A. Takeda, K. Fujisawa, and T. Mizutani: PHoM – <sup>a</sup> polyhedral homotopy continuation method for polynomial systems. Computing 73(4): 55–77, 2004.
- T. Mizutani, A. Takeda, and M. Kojima: Dynamic enumeration of all mixed cells. *Discrete Comput. Geom.* to appear.

## 3 stages to solve a polynomial system  $f(\mathbf{x}) = \mathbf{0}$

- 1. Compute the mixed volume (aka the BKK bound) of the Newton polytopes spanned by the supports  $A$  of  $f$ via a regular mixed-cell configuration  $\Delta_{\omega}$ .
- 2. Given  $\Delta_{\omega}$ , solve a generic system  $g(\mathbf{x}) = \mathbf{0}$ , using polyhedral homotopies. Every cell  $C \in \Delta_{\omega}$  defines one homotopy

$$
h_C(\mathbf{x},s)=\sum_{\mathbf{a}\in C}c_{\mathbf{a}}\mathbf{x}^{\mathbf{a}}+\sum_{\mathbf{a}\in A\backslash C}c_{\mathbf{a}}\mathbf{x}^{\mathbf{a}}s^{\nu_{\mathbf{a}}},\quad \nu_{\mathbf{a}}>0,
$$

tracking as many paths as the mixed volume of the cell C, as <sup>s</sup> goes from 0 to 1.

3. Use  $(1-t)g(\mathbf{x})+tf(\mathbf{x})=0$  to solve  $f(\mathbf{x})=0$ .

Stages 2 and 3 are computationally most intensive  $(1 \ll 2 < 3)$ .

#### A Static Distribution of the Workload

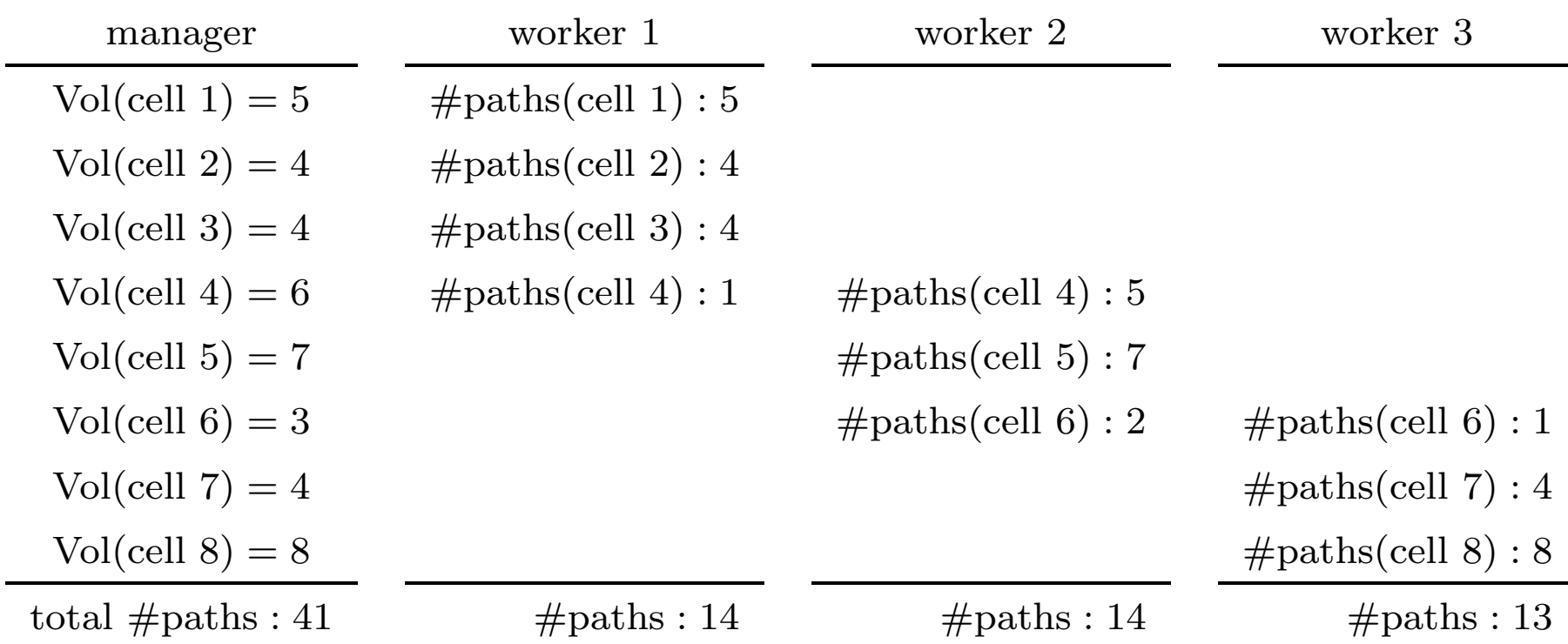

Since polyhedral homotopies solve a **generic** system  $g(\mathbf{x}) = \mathbf{0}$ , we **expect** every path to take the same amount of work...

page 37 of 43

## An academic Benchmark: cyclic <sup>n</sup>-roots

The system

$$
f(\mathbf{x}) = \begin{cases} f_i = \sum_{j=0}^{n=1} \prod_{k=1}^i x_{(k+j) \text{mod } n} = 0, & i = 1, 2, ..., n-1 \\ f_n = x_0 x_1 x_2 \cdots x_{n-1} - 1 = 0 \end{cases}
$$

appeared in

G. Björck: Functions of modulus one on  $Z_p$  whose Fourier transforms have constant modulus In Proceedings of the Alfred Haar Memorial Conference, Budapest, pages 193–197, 1985.

very sparse, well suited for polyhedral methods

## Results on the cyclic <sup>n</sup>-roots problem

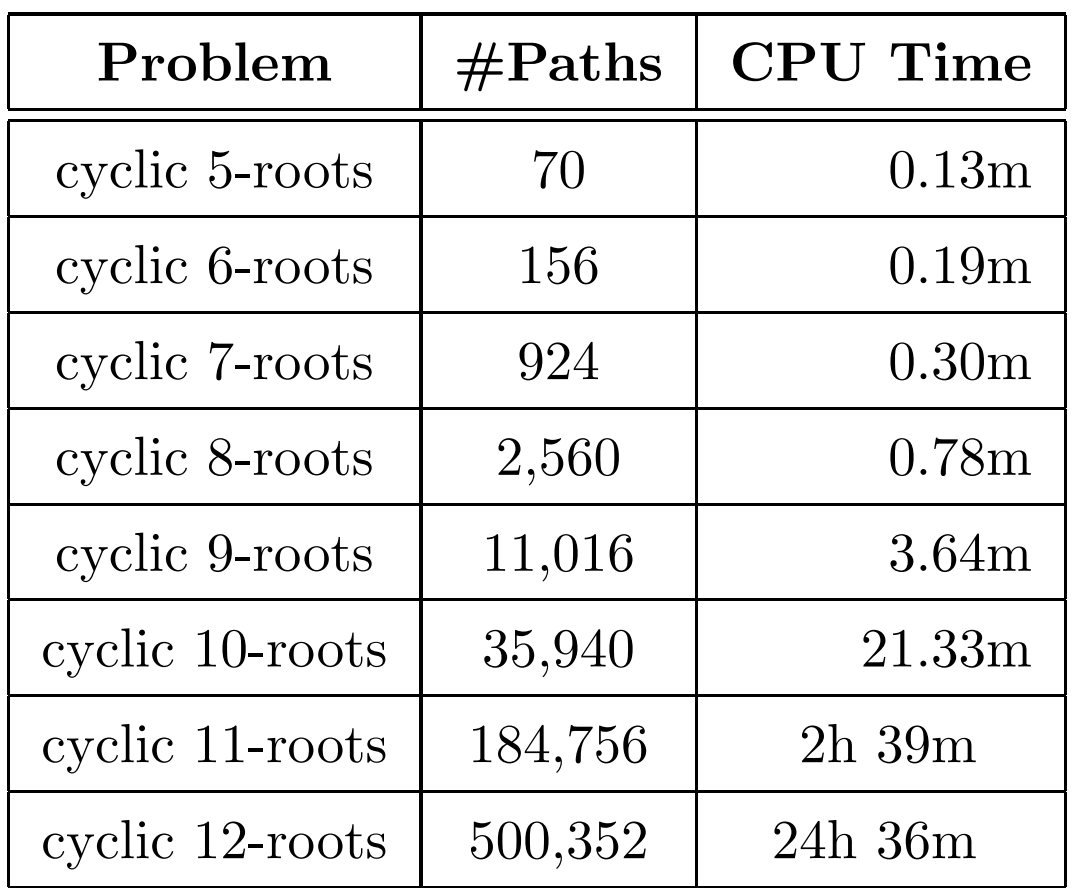

Wall time for start systems to solve the cyclic  $n$ -roots problems, using 13 workers, with static load distribution.

page 39 of 43

#### Dynamic versus Static Workload Distribution

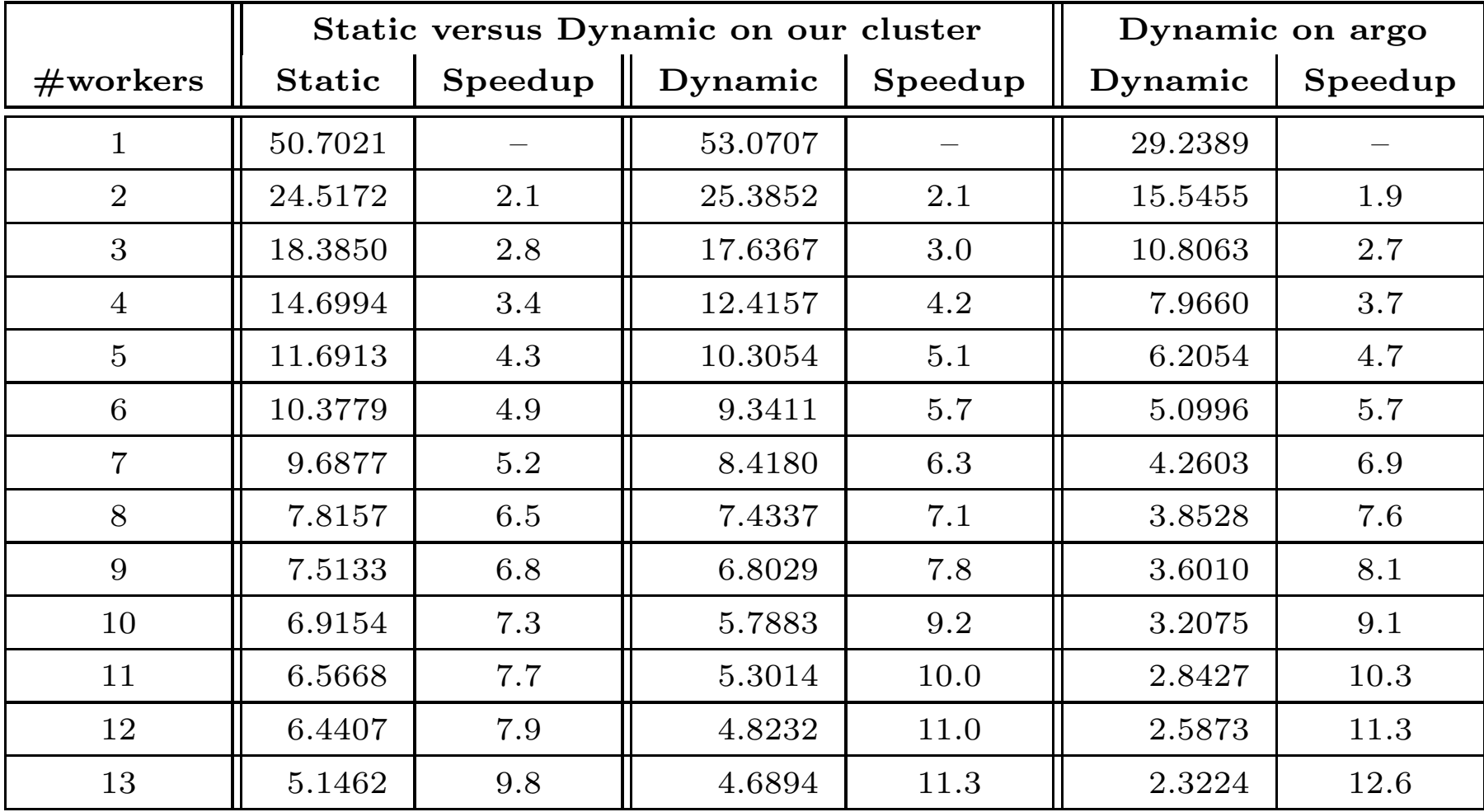

Wall time in seconds to solve <sup>a</sup> start system for the cyclic 7-roots problem.

page 40 of 43

## Design of Serial Chains

- H.-J. Su and J.M. McCarthy: **Kinematic synthesis of RPS** serial chains. In the *Proceedings of the ASME Design* Engineering Technical Conferences (CDROM), Chicago, IL, Sep 2-6, 2003.
- H.-J. Su, C.W. Wampler, and J.M. McCarthy: Geometric design of cylindric PRS serial chains. ASME Journal of Mechanical Design 126(2):269–277, 2004.
- H.-J. Su, J.M. McCarthy, and L.T. Watson: Generalized linear product homotopy algorithms and the computation of reachable surfaces. ASME Journal of Information and Computer Sciences in Engineering 4(3):226–234, 2004.

#### Results on Design of Serial Chains

Bézout vs Bernshtein

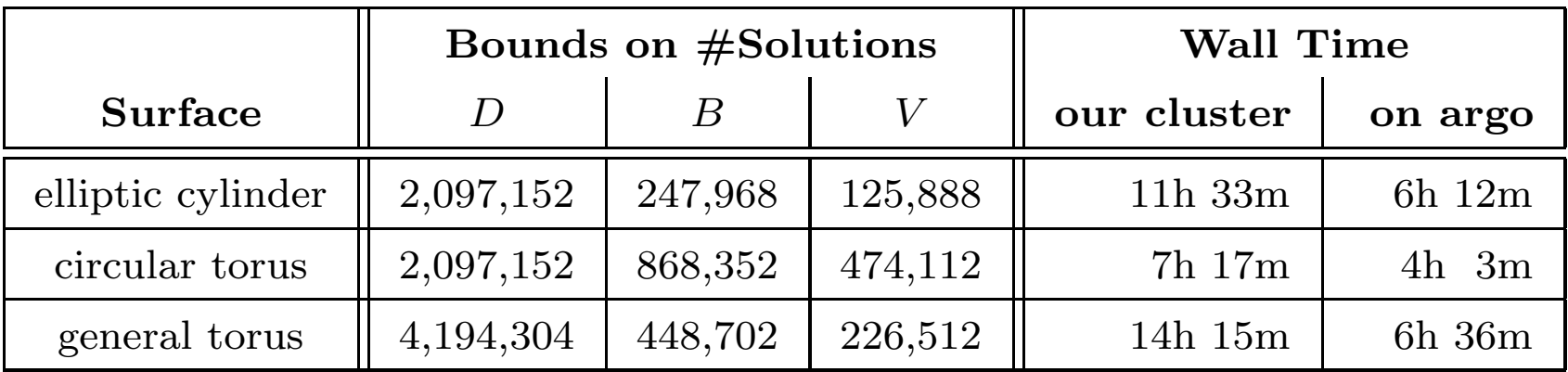

 $D =$  total degree;  $B =$  generalized Bézout bound;  $V =$  mixed volume Wall time for mechanism design problems on our cluster and argo.

- Compared to the linear-product bound, polyhedral homotopies cut the #paths about in half.
- The second example is easier (despite the larger  $\#\text{paths}$ ) because of increased sparsity, and thus lower evaluation cost.

# Concluding Remarks

- To solve large polynomial systems in parallel we had to rethink the design of the original program.
- Scheduling of path tracking jobs leads to an almost optimal speedup, using dynamic load balancing.
- Still much work left to develop tools to process and certify the results, we need to consider also "quality up".

Software, source code and executables, available at

http://www.math.uic.edu/∼jan/download.html